# Sucharchitekturen für SharePoint 2016

# Suchkomponenteninteraktion

Die Durchforstungs- und Inhaltsverarbeitungsarchitektur umfasst die **Durchforstungskomponente**, **Durchforstungsdatenbank** und **Inhaltsverarbeitungskomponente**. Beide Suchkomponenten können basierend auf Durchforstungsmenge und Leistungsanforderungen skaliert werden.

#### 1) Informationen zur **Durchforstungskomponente**

- A) Informationen zur **Durchforstungsdatenbank**
- Die Durchforstungsdatenbank enthält detaillierte Überwachungs- und Verlaufsinformationen zu durchforsteten Elementen.
- Diese Datenbank enthält Informationen wie die letzte Durchforstungszeit, die letzte Durchforstungs-ID und den Aktualisierungstyp bei der letzten Durchforstung.

#### 2) Informationen zur **Inhaltsverarbeitungskomponente**

- Die Durchforstungskomponente ist für die Durchforstung von Inhaltsquellen verantwortlich. Sie liefert durchforstete Elemente – sowohl den eigentlichen Inhalt als auch deren zugeordnete Metadaten – an die Inhaltsverarbeitungskomponente.
- Die Durchforstungskomponente ruft Konnektoren oder Protokollhandler auf, die mit Inhaltsquellen zum Abrufen von Daten interagieren. Mehrere Durchforstungskomponenten können für gleichzeitige Durchforstung bereitgestellt werden.
- Die Durchforstungskomponente verwendet ein oder mehrere Durchforstungsdatenbanken, um Informationen zu den durchforsteten Elementen vorübergehend zu speichern und den Durchforstungsverlauf nachzuverfolgen.

In SharePoint Server 2016 für Unternehmenssucharchitekturen werden Suchkomponenten nicht auf Webservern gehostet. Hostet Such-Webparts und Webpart-Seiten für die Beantwortung von

- Die Inhaltsverarbeitungskomponente befindet sich zwischen der Durchforstungskomponente und der Indexkomponente. Sie verarbeitet durchforstete Elemente und gibt diese an die Indexkomponente weiter.
- Die Inhaltsverarbeitungskomponente transformiert durchforstete Elemente zu Artefakten, die durch Vorgänge wie Dokumentanalyse und Eigenschaftenzuordnung in den Suchindex einbezogen werden können.
- Die Inhaltsverarbeitungs- und die Abfrageverarbeitungskomponente führen die linguistische Verarbeitung aus. Beispiele für linguistische Verarbeitung bei der Inhaltsverarbeitung sind Spracherkennung und Eintitätenextraktion.
- Die Inhaltsverarbeitungskomponente schreibt Informationen über Links und URLs in die Linkdatenbank.

 Hostet alle Suchkomponenten, wenn nur ein Server konfiguriert ist. Andernfalls enthält er Komponenten, die dem Server zugeordnet sind,

• Enthält den gesamten Suchindex, wenn nur eine Indexpartition konfiguriert ist. Andernfalls enthält er Teile des Indexes, die den Indexpartitionen v

Die Abfrageverarbeitungskomponente leitet eingehende Abfragen zu Indexreplikaten weiter.

#### $\Box$  Jedes Indexreplikat ist eine Indexkomponente.

 $\Box$  Pro Farm muss mindestens eine Indexpartition konfiguriert werden. • Pro Farm muss mindestens eine Suchkomponente konfiguriert werder. • Sie können nicht mehrere Suchkomponenten desselben Typs auf einer

• Fügen Sie Suchkomponenten auf separaten Servern hinzu, um Redund

• Kann andere SharePoint Server 2016-Datenbanken hosten.

• Kann gespiegelt oder geclustert werden.

### **Durchforstungs- und Komponentenprozesse**

# Übersicht

 Zum Steigern der Leistung und Kapazität können Sie Datenträger zum Datenbankserver hinzufügen oder Datenbankserver (je nach Engpass) hin

Die Sucharchitektur in Microsoft® SharePoint® Server 2016 besteht aus Komponenten und Datenbanken, die zum Ausführen des Suchvorgangs zusammenarbeiten. Alle Komponenten befinden sich auf-Anwendungsservern, und alle Datenbanken befinden sich auf Datenbankservern.

# Beispielsuchtopologie

### **Fehlertolerante Allzweckfarm für Unternehmenssuche**

Diese Farm soll als fehlertolerante virtuelle Umgebung für SharePoint Server 2016 mit Suche dienen. Diese Abbildung ist ein Beispiel für eine mittlere Unternehmenssuchfarm mit ca.80 Millionen Elementen im Suchindex.

*Hinweis: Das Beispiel gilt nicht für Suchtopologien für Internetsites.*

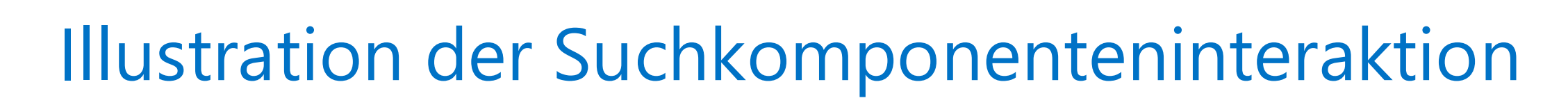

#### **Keine**

### Dies ist nicht der Fall bei Sucharchitekturen für Internetsites. Hier befinden sich die Abfrageverarbeitungs- und Indexkomponenten auf Webservern, um die verfügbaren Hardwareressourcen optimal zu nutzen und die horizontale Skalierung der Suchtopologie zu vereinfachen.

### **Webserver**

 In dedizierten SuchfFarmen für Unternehmenssuche ist diese Rolle nicht erforderlich, da Webserver in Remotefarmen Server kontaktieren, die

- Suchabfragen.
- Abfragen direkt bedienen.
- Funktionen enthalten.
- 

Diese Rolle ist erforderlich für Farmen, die andere SharePoint Server 2016-

 In kleinen Farmen kann diese Rolle auf einem Server mit der Anwendungsserverrolle gemeinsam verwendet werden.

### **Anwendungsserver mit Suchkomponenten**

- vom Administrator konfiguriert.
- Administrator konfiguriert zugeordnet sind.
- 
- 
- 
- 
- Anwendungsserver haben.
- bereitzustellen.

### **Datenbankserver**

- Hostet Suchdatenbanken.
- 
- 
- 

**Analyseberichtsdatenbank** Speichert die Ergebnisse der Verwendungsanalyse.

**Linkdatenbank** Dient zum Speichern der von der Inhaltsverarbeitungskomponente extrahierten Daten und von Durchklickinformationen.

**Analyse-DB**

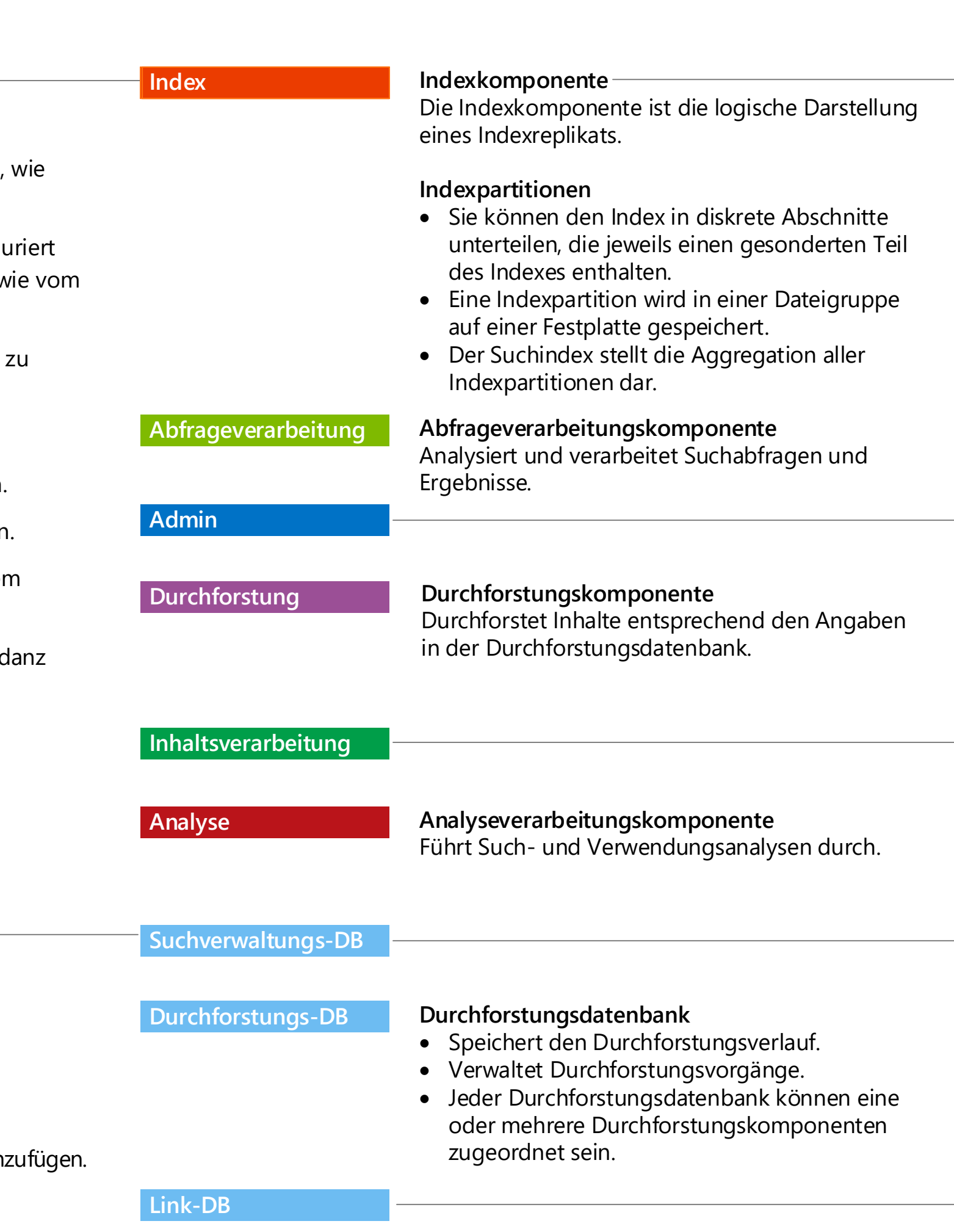

Die Analysearchitektur besteht aus der **Analyseverarbeitungskomponente**,

### **Analyseberichtsdatenbank** und **Linkdatenbank**.

### **3** ) Informationen zur Analyseverarbeitungskomponente

 Die Analyseverarbeitungskomponente führt zwei Arten der Analyse durch: Suchanalyse und Verwendungsanalyse. Diese Komponente verwendet Informationen aus diesen Analysearten, um die Suchrelevanz zu verbessern, Suchberichte zu erstellen und

Die Suchanalyse handelt von der Datenextraktion, wie Links, Klickrate, Ankertext,

personenbezogene Daten und Metadaten aus der Linkdatenbank. Diese Informationen Die Verwendungsanalyse betrifft die Analyse von Verwendungsprotokollinformationen

- Empfehlungen und Deep-Links zu generieren.
- sind für die Relevanz von Bedeutung.
- Verwendungs- und Statistikberichte.
- 
- Analyseberichtsdatenbank gespeichert.

aus dem Front-End über den Ereignisspeicher. Die Verwendungsanalyse generiert

 Die Ergebnisse dieser Analysen werden den Elementen im Suchindex hinzugefügt. Außerdem werden die Ergebnisse der Verwendungsanalysen in der

In der Linkdatenbank werden Informationen gespeichert, die von der

Inhaltsverarbeitungskomponente extrahiert wurden. Zudem werden Suchklicks gespeichert und wie oft Benutzer auf ein Suchergebnis in der Suchergebnisseite geklickt haben. Die Informationen werden unverarbeitet gespeichert. Die Analyse erfolgt durch die Analyseverarbeitungskomponente.

• In der Analyseberichtsdatenbank werden die Ergebnisse der Verwendungsanalyse

## Informationen zur **Linkdatenbank B**

 Darüber hinaus speichert die Analyseberichtsdatenbank statistische Informationen aus den Analysen. SharePoint verwendet diese Informationen, um Excel-Berichte mit

- gespeichert. verschiedenen Statistiken zu erstellen.
- Informationen zum **Ereignisspeicher E**
- wie oft ein Element angezeigt wird.
- 

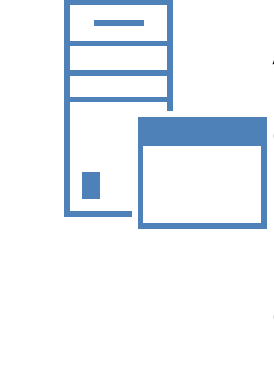

 $\equiv$ 

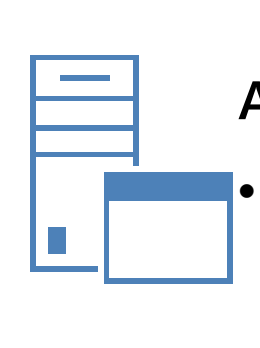

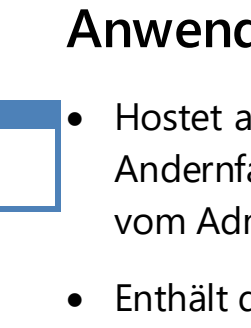

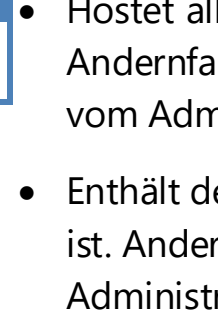

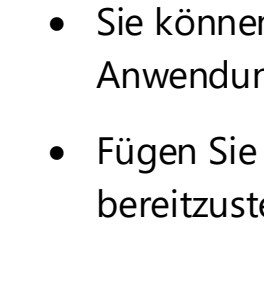

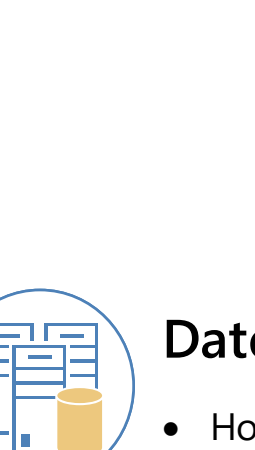

# Serverrollen Suchkomponenten

#### Informationen zur **Analyseberichtsdatenbank C**

Der Ereignisspeicher enthält auf dem Front-End erfasste Verwendungsereignisse, z. B.

 Diese Verwendungsereignisse werden als Protokolldateien auf dem Anwendungsserver gespeichert, der die Analyseverarbeitungskomponente hostet.

#### **Analyseprozesse**

#### **Indizierungs- und Abfrageprozesse**

Die Indizierungs- und Abfragearchitektur umfasst die **Indexkomponente**, **Indexpartition** und **Abfrageverarbeitungskomponente**, die sämtlich auf der Grundlage von Inhaltsmenge, Abfragemenge und Leistungsanforderungen skaliert werden können.

#### 4 ) Informationen zur **Indexkomponente**

- Eine Indexkomponente ist die logische Darstellung eines Indexreplikats. Sie müssen für jedes Indexreplikat eine Indexkomponente in der Sucharchitektur bereitstellen.
- Die Indexkomponente empfängt verarbeitete Elemente von der
- Inhaltsverarbeitungskomponente und schreibt diese Elemente in eine Indexdatei. Die Indexkomponente empfängt Abfragen von der Abfrageverarbeitungskomponente und
- stellt wiederum Resultsets bereit. Abfragen werden durch die Abfrageverarbeitungskomponente an die Indexreplikate gesendet. Das System leitet die eingehenden Abfragen gemäß Lastenausgleich an die Indexreplikate weiter.

#### Informationen zur **Indexpartition**

 Eine Indexpartition ist ein logischer Abschnitt des gesamten Suchindexes. Der Suchindex stellt die Aggregation aller Indexpartitionen dar.

#### 5) Informationen zur **Abfrageverarbeitungskomponente**

#### **Suchverwaltungsdatenbank** Speichert Suchkonfigurationsdaten. Pro Suchdienstanwendung gibt es nur eine Suchverwaltungsdatenbank. **Inhaltsverarbeitungskomponente** Führt verschiedene Prozesse auf den durchforsteten Elementen aus, z. B. Dokumentanalyse und Eigenschaftenzuordnung. **Suchverwaltungskomponente** Dient zum Ausführen von für die Suche wichtigen Systemprozessen. Es kann pro Suchdienstanwendungmehrere Suchverwaltungskomponenten geben, von denen aber immer nur eine aktiv sein kann. **Index Indexreplikate** Jede Indexpartition enthält ein oder mehrere Indexreplikate, die dieselben Informationen enthalten. Für jedes Indexreplikat müssen Sie eine Indexkomponente bereitstellen. Erstellen Sie zum Erreichen von Fehlertoleranz und Redundanz weitere Indexreplikate für jede Indexpartition, und verteilen Sie die Indexreplikate auf mehrere Anwendungsserver. **Host A Webserver Webserver Office Web Apps Server Host B Webserve Webserver Office Web Apps Server\*** Host D Anwendungsserver Abfrageverarbeitung Host C Anwendungsserver Replikat Indexpartition 0 Replikat Anwendungsserver **Anwendungsserver** Anwendungsserver Replikat Indexpartition 1 Replikat Host E Anwendungsserver <mark>그</mark> Host G Anwendungsserver Alle anderen **Anwendungsserverrollengeners** Anwendungsserver Anwendungsserver Analyse Inhaltsverarbeitung **Durchforstung** Inhaltsverarbeitung Admin Host H Anwendungsserver Alle anderen Anwendungsserverrollen Anwendungsserver Anwendungsserver Analyse and the set Inhaltsverarbeitung nforstung Inhaltsverarbeitung Admin Host D Alle SharePoint-Datenbanken Host C Alle SharePoint-Datenbanken Durchforstungs-DB Durchforstungs-DB Suchverwaltungs-DB Link-DB Redundante Kopien aller Datenbanken mithilfe von SQL-Clustering, Spiegelung oder SQL Server 2012 AlwaysOn Datenbankserver **Webserver Office Web Apps Server-VMs können denselben Host als SharePoint-Web- oder \* Anwendungsserver nutzen.**

- Die Abfrageverarbeitungskomponente liegt zwischen dem Such-Front-End und der
- Indexkomponente. Die Abfrageverarbeitungskomponente dient zum Analysieren und Verarbeiten von
- Suchabfragen und -ergebnissen. Die Abfrageverarbeitungs- und die Inhaltsverarbeitungskomponente führen die linguistische Verarbeitung aus. Beispiele für linguistische Verarbeitung bei der
- Abfrageverarbeitung sind Wort-umbruch und Wortstammerkennung. Wenn Abfrageverarbeitungskomponente eine Abfrage vom Such-Front-End empfängt, analysiert und verarbeitet sie die Abfrage, um zu versuchen, die Genauigkeit, Erinnerung und Relevanz zu optimieren. Die verarbeitete Abfrage wird dann an die Indexkomponente übermittelt.
- Die Indexkomponente gibt ein auf der verarbeiteten Abfrage basierendes Resultset zurück an die Abfrageverarbeitungskomponente, die dieses wiederum verarbeitet und dann an das Such-Front-End sendet.

Die Suchverwaltung besteht aus der **Suchverwaltungskomponente** und ihrer entsprechenden Datenbank.

#### 6) Informationen zur **Suchverwaltungskomponente**

- Die Suchverwaltungskomponente dient zum Ausführen von für die Suche wichtigen Systemprozessen.
- Diese Komponente nimmt die Bereitstellung vor, durch die weitere Instanzen der anderen Suchkomponenten hinzugefügt und initialisiert werden.

#### **D** ) Informationen zur **Suchverwaltungsdatenbank**

 Die Suchverwaltungsdatenbank speichern die Suchkonfigurationsdaten, wie die Topologie, Durchforstungsregeln, Abfrageregeln und die Zuordnung zwischen durchforsteten und verwalteten Eigenschaften.

# s > SharePoint

#### **Suchverwaltung**

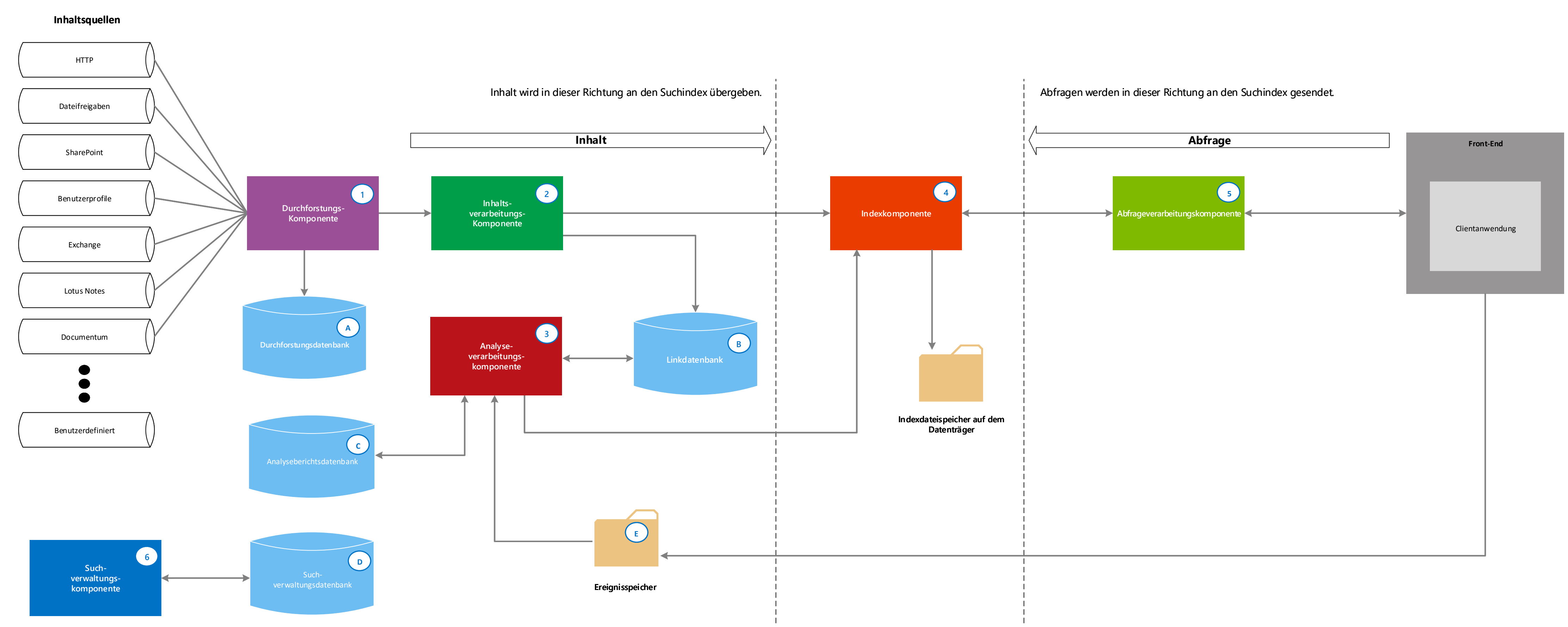

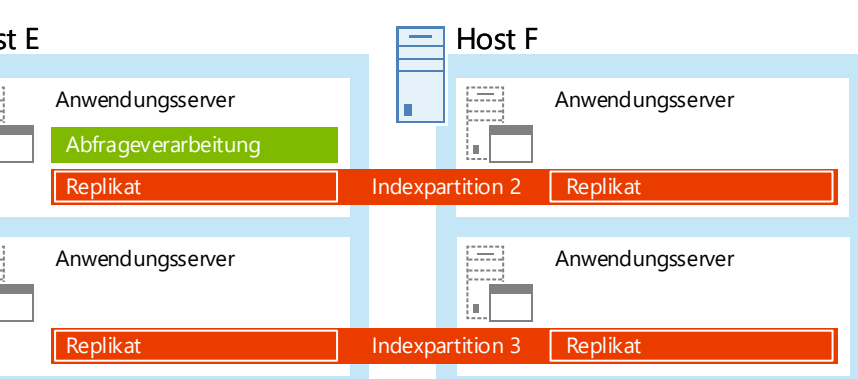

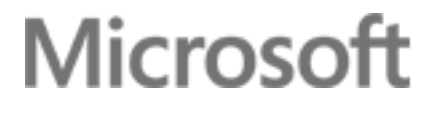

Verbundene Hosts für Fehlertoleranz

Analyse-DB

Datenbanken

anderen SharePoir